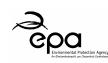

# EPA Application Form

## 7.7 Discharges to Storm Water - Attachment

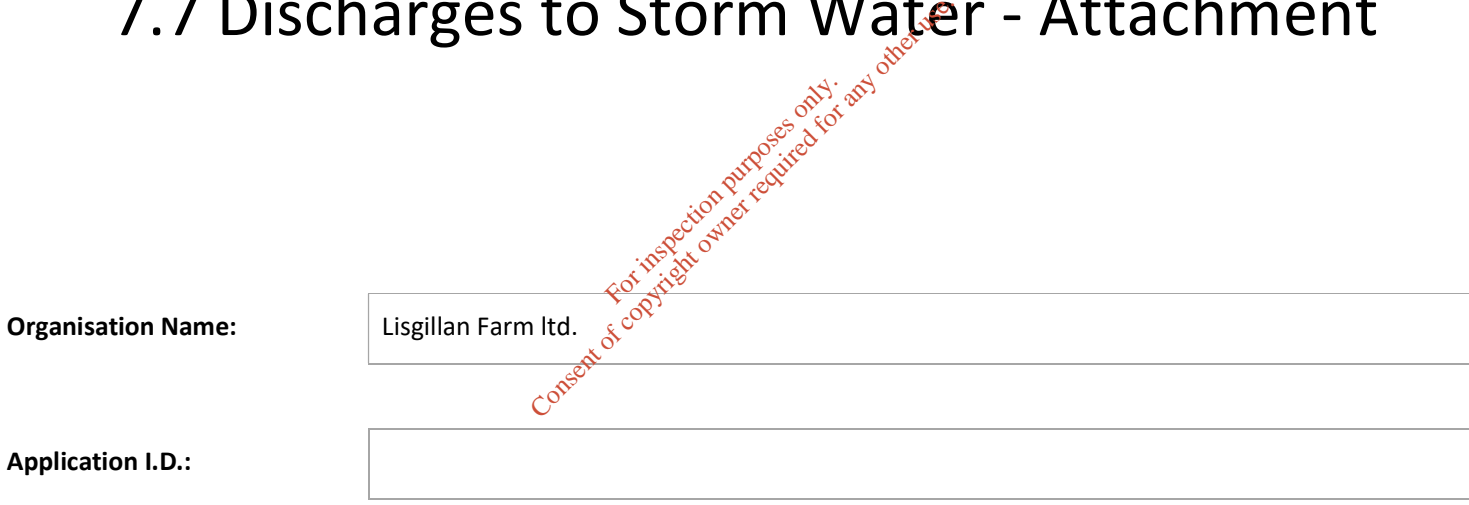

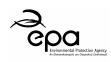

### Amendments to this Application Form Attachment

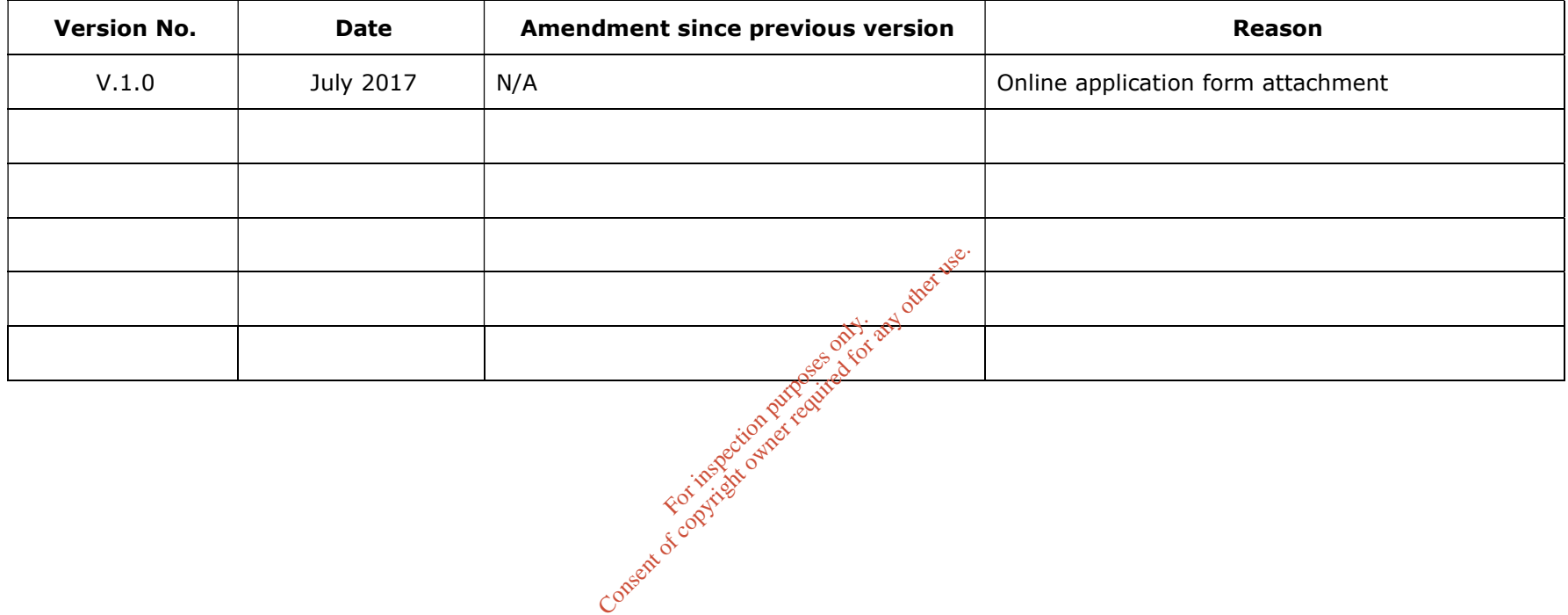

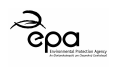

#### Storm Water Discharge Points

Storm water is rain water run-off from roof and non-process areas

Complete the table below for all storm water discharge points – (one row per discharge point).

Note: This section is NOT for rain water run-off from areas used for the outdoor storage of waste OR run-off from process areas likely to be contaminated. (Process effluent discharges and emissions should be described in the 7.2 Emissions to Water tab of the application form).

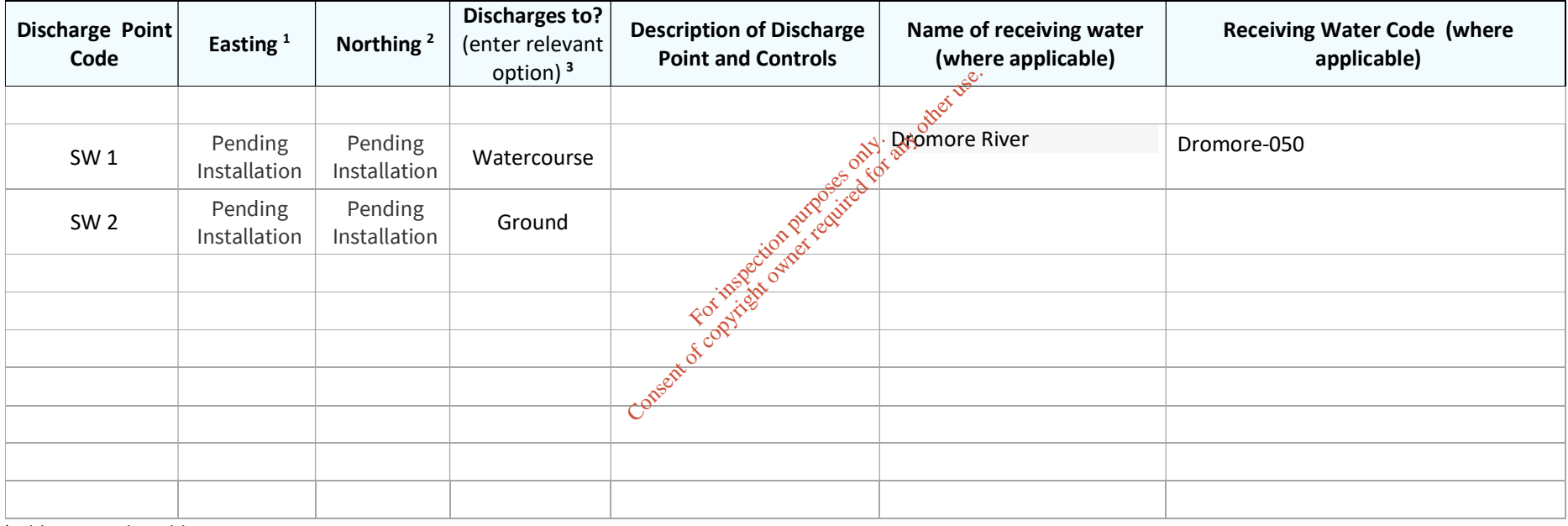

\*add rows to the table as necessary

<sup>1</sup> Six Digit GPS Irish National Grid Reference

<sup>2</sup> Six Digit GPS Irish National Grid Reference

<sup>3</sup> Options: 'River', 'Ditch', 'Estuary', 'Lake', 'Land Drain', 'Foul Sewer', 'Percolation Area', 'Groundwater', 'Storm Sewer' or 'Other' (where 'Other' is selected please enter a description)

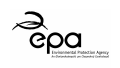

#### Storm Water Discharge Monitoring Points

Enter the Discharge Point Code, the associated Monitoring Point Code and the grid reference details for each Monitoring Point location.

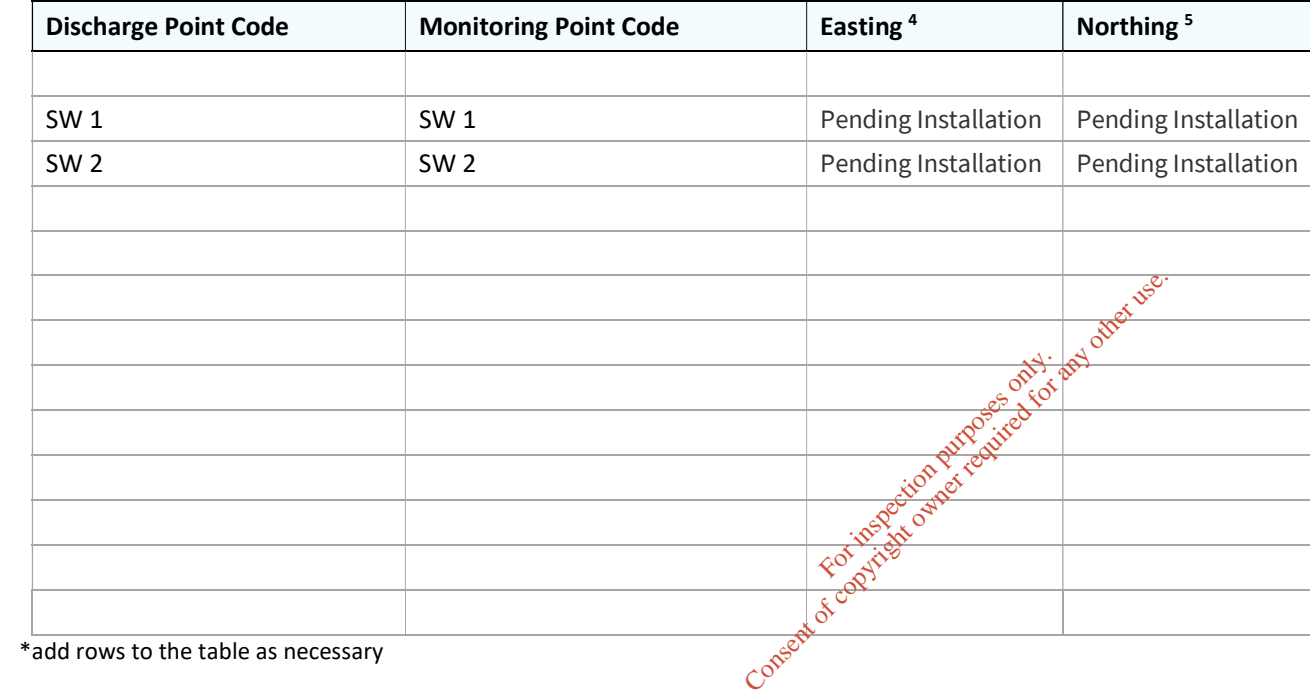

<sup>4</sup> Six Digit GPS Irish National Grid Reference

<sup>5</sup> Six Digit GPS Irish National Grid Reference

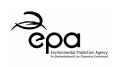

#### Storm Water Trigger Levels and Monitoring

Complete the table below with details of the trigger levels and proposed monitoring regime for each parameter.

Select parameters that are a good indicator of loss of containment on-site. Consult the EPA guidance in the setting of trigger values for storm water discharges to offsite surface wastes at EPA licensed facilities (2012).

(If different parameters or monitoring arrangements apply at different storm water discharge points include information on this within the table).

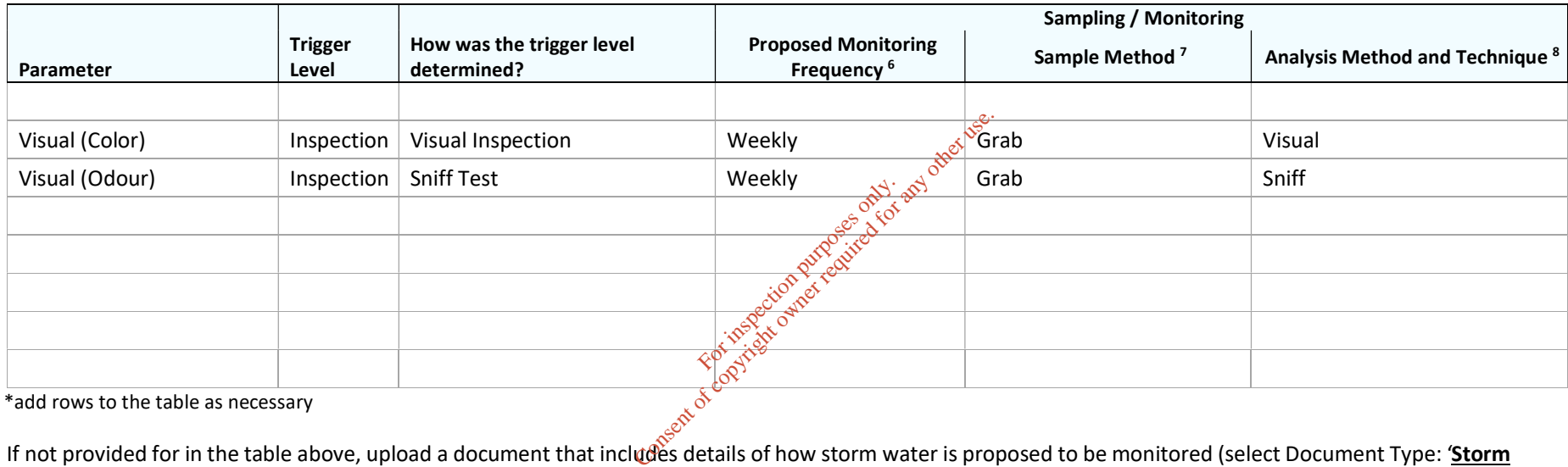

\*add rows to the table as necessary

If not provided for in the table above, upload a document that includes details of how storm water is proposed to be monitored (select Document Type: 'Storm Water Monitoring' in the application form).

Storm Water Monitoring document file name:

<sup>6</sup> Option list: 'Continuous', 'Hourly', 'Daily', 'Weekly', 'Monthly', 'Quarterly', 'Biannually' OR 'Annually'.

<sup>&</sup>lt;sup>7</sup> Option list: 'Continuous', '24-hour Flow Proportional Composite', '24-hour Time Proportional Composite' OR 'Grab'.

<sup>&</sup>lt;sup>8</sup> Option list: 'Gravimetric', 'Online Calibrated Suspended Solids', 'Online Flow Meter with Recorder', 'Online pH electrode/probe Meter and Recorder', 'Online Temperature Probe with Recorder', 'Standard Method', 'Visual', OR 'To be agreed by the Agency'.